### **State of Louisiana**

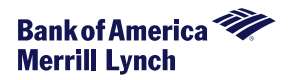

Your Card Account Specialist is assigned specifically to your relationship for servicing your accounts after implementation.

#### **North America Card Account Specialist (CAS): Sharon D. Olney‐Hill**

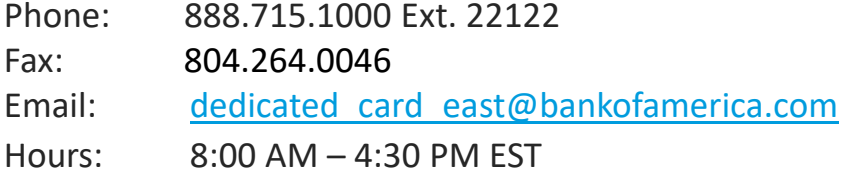

#### **North America Back‐Up CAS: Shannon Lee**

Phone: 888.715.1000 ext. 22123

Fax:999.999.9999

Email: dedicated card east@bankofamerica.com

Hours: 8:30 AM – 5:00 PM EST

**\*\*Team Servicing is available after hours – 1.800.822.5985, Option 2**

# **Company level support**

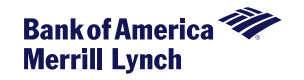

**BofAML** card issued locations

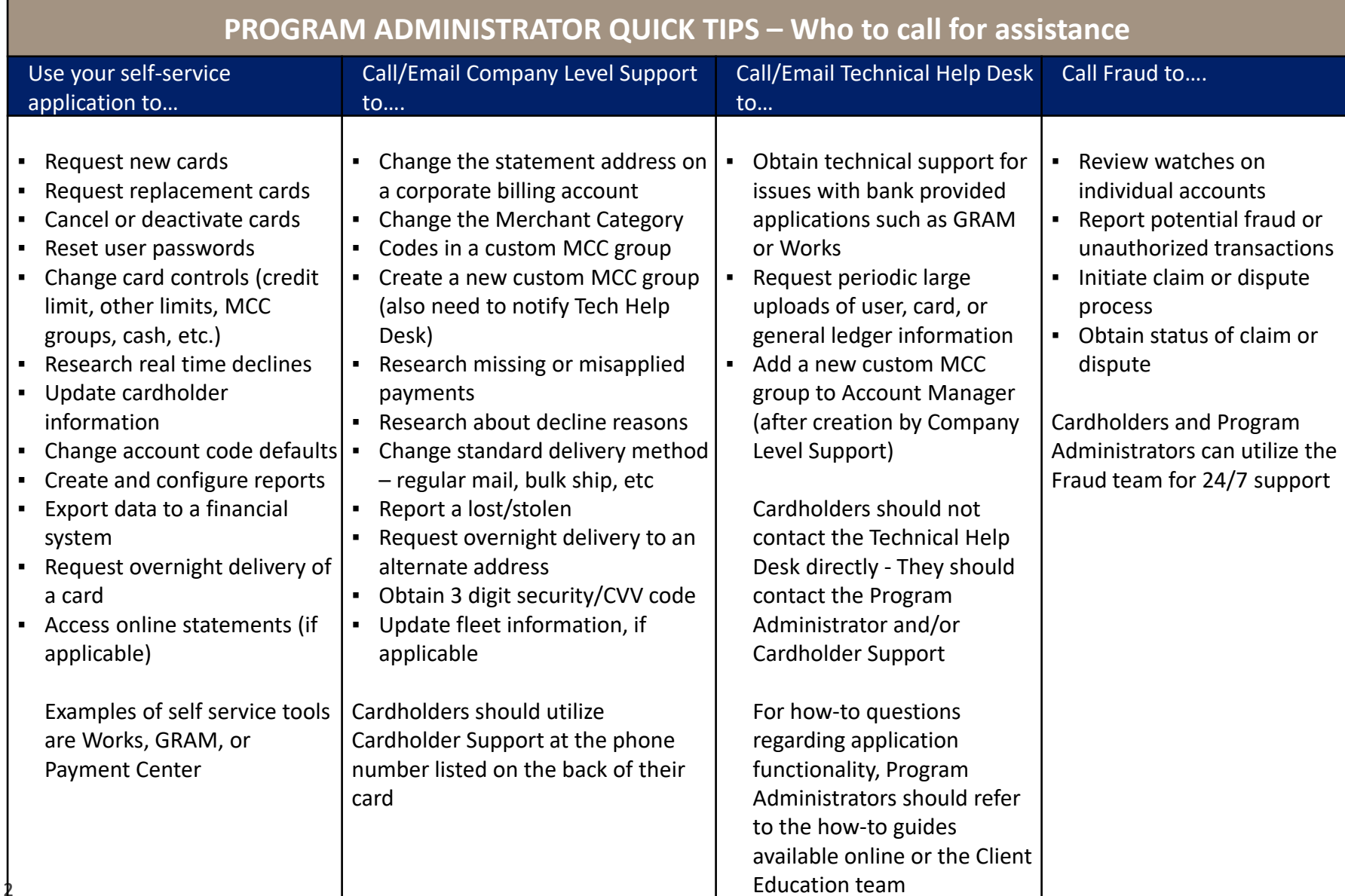

## **Quick tips for seamless service**

**Helpful hints to prepare for servicing**

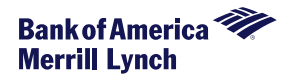

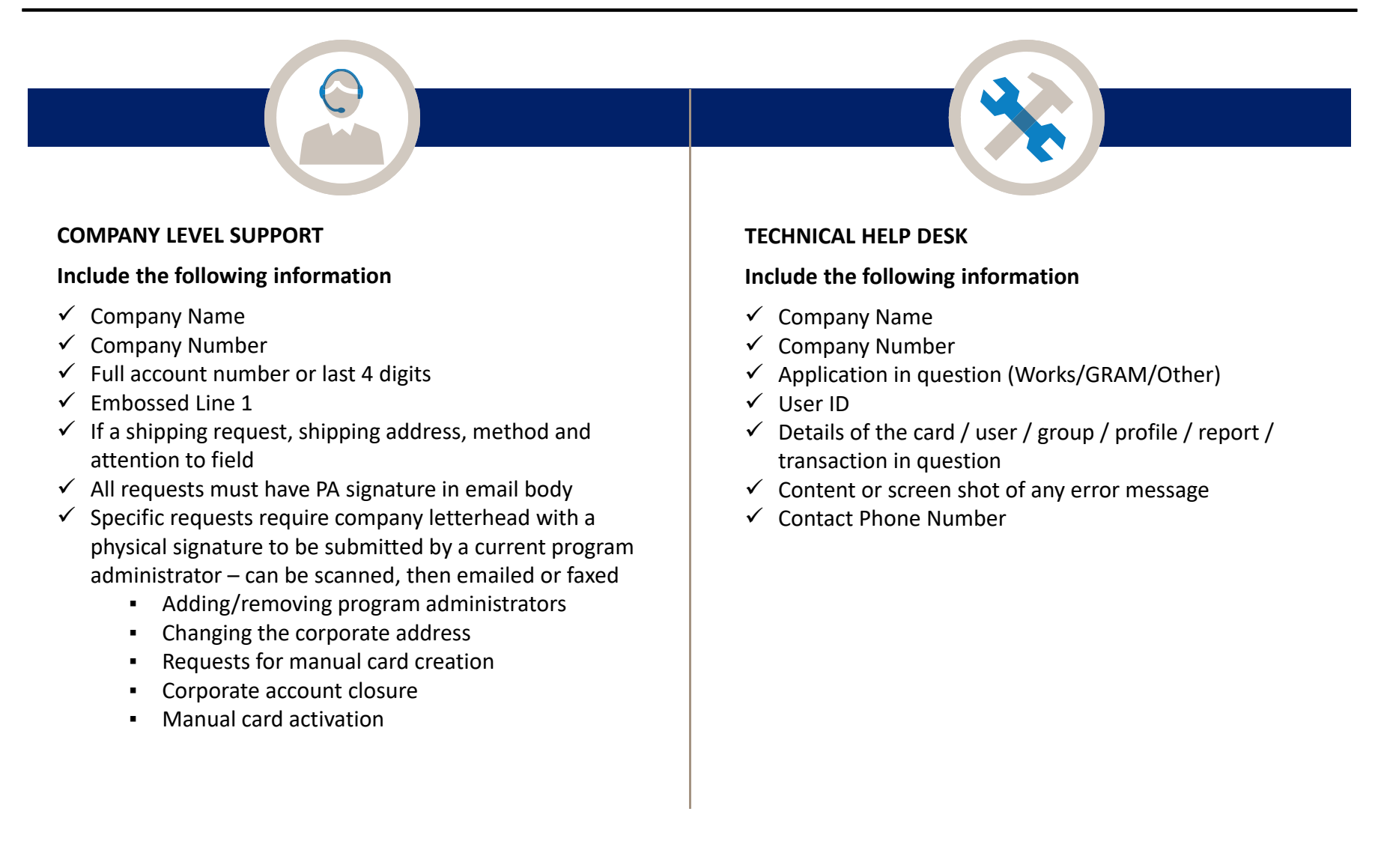